Prof. Dr. Uwe Schmidt

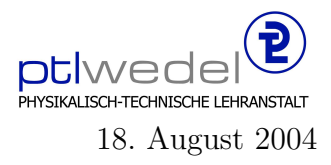

Aufgaben zur Klausur Unix im SS 2004 (IA351)

Zeit: 75 Minuten erlaubte Hilfsmittel: keine

Bitte tragen Sie Ihre Antworten und fertigen Lösungen ausschließlich an den gekennzeichneten Stellen in das Aufgabenblatt ein. Ist ihre Lösung wesentlich umfangreicher, so überprüfen Sie bitte nochmals Ihren Lösungsweg.

Sollten Unklarheiten oder Mehrdeutigkeiten bei der Aufgabenstellung auftreten, so notieren Sie bitte, wie Sie die Aufgabe interpretiert haben.

Viel Erfolg !

Diese Klausur besteht einschließlich dieses Deckblattes aus 6 Seiten

## Aufgabe 1:

Schreiben Sie ein shell-Skript, das alle Einträge im momentanen Arbeitsverzeichnis, die Großbuchstaben im Namen enthalten, umbenennt in Einträge, die nur noch Kleinbuchstaben enthalten. Sollte der neue Name schon vorhanden sein, soll keine Umbenennung erfolgen. Umlaute brauchen nicht berücksichtigt zu werden.

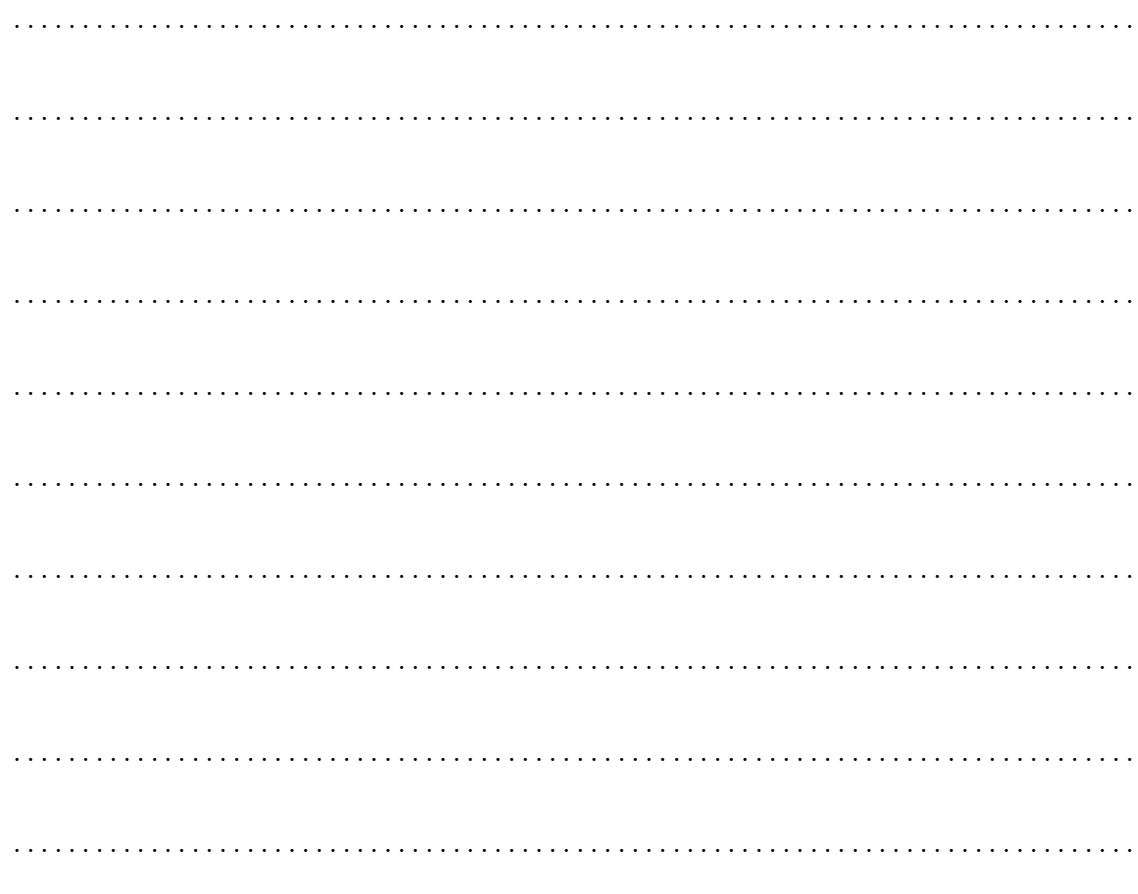

### Aufgabe 2:

Beschreiben Sie, was intern in einer shell, z.B in der bash, und dem UNIX–Betriebsystemkern an Prozess- und Dateioperationen abläuft, wenn folgendes Kommando ausgeführt wird:

cat 'find . -name '\*.html' -print' | grep -i '<TITLE>' > titles

Welche Operationen werden auf Prozessen und Ein/Ausgabekanälen ausgeführt (fork, exec, wait,  $\dots$ ).

Beschreibung und/oder Skizze:

## Aufgabe 3:

Wie löscht mit dem rm Kommando eine Datei mit dem Namen -f ? Hinweis: -f ist eine Option des rm Kommandos.

#### Aufgabe 4:

Wie muß der Parameter für das Kommando echo <parameter> aussehen um die folgenden Ausgaben zu erzeugen:

 $1.***$  $2.$  '\*\*\*'  $3.19\sqrt{11}$ 4. <Datum und Uhrzeit> (nicht der Text, sondern das aktuelle Datum) 

## Aufgabe 5:

Gegeben seien folgende sechs C–Quellcode–Dateien Test.c, Mod1.c, Mod2.c, Mod1.h, Mod2.h und Types.h. Test.c enthält das Hauptprogramm, dieses benutzt Routinen, die in Mod1.h deklariert sind und in Mod1.c implementiert sind. Mod1.c benutzt Routinen, die in Mod2.h deklariert sind und in Mod2.c implementiert sind. Alle .c–Dateien verwenden globale Datendefinitionen aus Types.h

Schreiben Sie einen Makefile zum Erzeugen eines Programms Test aus den oben beschriebenen Dateien. Beachten Sie dabei alle Abhängigkeiten zwischen den Dateien, entwickeln Sie den Makefile aber so, daß keine überflüssigen Aktionen gemacht werden.

Nutzen Sie keine im make–System vordefinierten oder eingebauten Regeln.

. . .

# Aufgabe 6:

Was versteht man unter einem Remote Procedure Call (RPC)?

RPCs sind aufwendiger und rechenintensiver als normale Prozeduraufrufe. Wann ist es trotzdem sinnvoll, notwendig oder schneller  $RPCs$  zu verwenden.

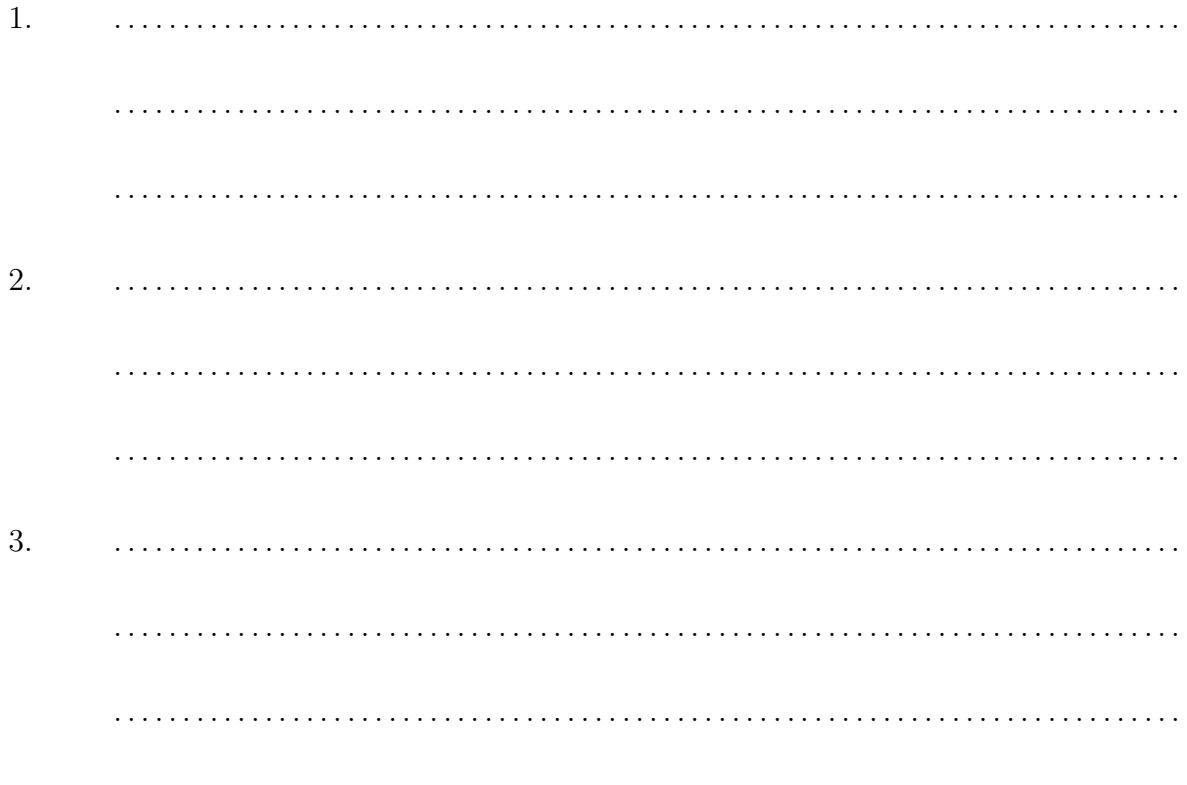